#### **Пояснительная записка**

Рабочая программа по Информатике и ИКТ для 10-11 классов разработана на основе следующих документов:

- Федерального компонента государственных образовательных стандартов общего образования(ФГКОС-2004).
- Примерной программы (полного) общего образования по информатике и информационным технологиям (базовый уровень) опубликованной в сборнике программ для общеобразовательных учреждений («Программы для общеобразовательных учреждений: Информатика. 2-11 классы» -2-е издание, исправленное и дополненное. М.: БИНОМ. Лаборатория знаний, 2005). Программа построена так, что может использоваться как учениками, изучавшими информатику в начальной школе, так и служить «точкой входа» в предмет для школьников, приступающих к ее изучению впервые.
- «Реализация образовательных программ с применением электронного обучения и дистанционных образовательных технологий» Ф.З. «Об образовании» в РФ № 273-ФЗ от 29.12.2012 г.
- Приказом Мин.обр.науки РФ №2 от 09.01.2014 г. «Об утверждении порядка применения организациями, осуществляющими образовательную деятельность, электронного обучения, образовательных технологий при реализации образовательных программ»

**Цели и задачи данной программы обучения в области формирования системы знаний, умений в соответствии с государственными стандартами общего образования, федеральными государственными образовательными стандартами с учетом особенностей школы Цели,** обозначенные в федеральном компоненте Государственного стандарта по учебному предмету «Информатика и ИКТ» для учащихся старшей школы:

- 1. Формирование основ научного мировоззрения. Роль информации как одного из основополагающих понятий: вещества, энергии, информации, на основе которых строится современная научная картина мира; понимание единства информационных принципов строения и функционирования самоуправляемых систем различной природы, роли новых информационных технологий в развитии общества, изменении содержания и характера деятельности человека.
- 2. Развитие мышления школьников. В современной психологии отмечается значительное влияние изучения информатики и использования компьютеров в обучении на развитие у школьников теоретического, творческого мышления, направленного на выбор оптимальных решений. Развитие у школьников логического мышления, творческого потенциала, модульно-рефлексивного стиля мышления, используя компьютерный инструментарий в процессе обучения.

 Подготовка школьников к практической деятельности, труду, продолжению образования. Реализация этой задачи связана сейчас с ведущей ролью обучения информатике в формировании компьютерной грамотности и информационной культуры школьников, навыков использования НИТ. Основная задача курса по предмету «Информатика и ИКТ» развитие умения проводить анализ действительности для построения информационной модели и изображать ее с помощью какого-либо системно-информационного языка.

#### **Рабочая программа составлена с учетом следующего УМК**

Учебно-методический комплект для учителя:

Информатика и ИКТ. Учебник 10 класс /Под редакцией проф. Н.В. Макаровой – СПб.: Питер, 2008.

Информатика и ИКТ. Учебник 11 класс /Под редакцией проф. Н.В. Макаровой – СПб.: Питер, 2008.

Информатика и ИКТ. Практикум 10-11 класс /под ред. проф. Н.В. Макаровой. – СПб.: Питер, 2008

Информатика и ИКТ: Методическое пособие для учителей. Часть 1, Информационная картина мира / под ред. проф. Н.В. Макаровой – СПб.: Питер, 2008.

Информатика и ИКТ: Методическое пособие для учителей. Часть 2 , Информационная картина мира / под ред. проф. Н.В. Макаровой – СПб.: Питер, 2008.

Информатика и ИКТ: Методическое пособие для учителей. Часть 3, Информационная картина мира / под ред. проф. Н.В. Макаровой – СПб.: Питер, 2008.

Учебно-методический комплект для учащихся:

Информатика и ИКТ. Учебник 10 класс /Под редакцией проф. Н.В. Макаровой – СПб.: Питер, 2008.

Информатика и ИКТ. Учебник 11 класс /Под редакцией проф. Н.В. Макаровой – СПб.: Питер, 2008.

Информатика и ИКТ. Практикум10-11 класс /под ред. проф. Н.В. Макаровой. – СПб.: Питер, 2008

Обозначения:

У – учебник, П – задачник-практикум

Количество часов совпадает с авторской программой.

Согласно федеральному базисному учебному плану в образовательном учреждении на изучение Информатики и ИКТ в 10 классе отводится 34 ч из расчета 1 ч в неделю, в 11 классе отводится 34 ч. из расчета 1 ч. в неделю.

#### *Формы и методы организации учебного процесса***:**

- индивидуальные, групповые, индивидуально-групповые, фронтальные, классные и внеклассные

- объяснительно-иллюстративный, репродуктивный, частично-поисковый

Практически каждый урок содержит ссылки на ресурсы сети Интернет. Особенно много ссылок на материалы Единой коллекции цифровых образовательных ресурсов [\(http://school-collection.edu.ru/\)](http://school-collection.edu.ru/) – анимации, интерактивные модели и слайд-шоу, делающие изложение материала более наглядным и увлекательным. Также широко используются ресурсы Федерального центра информационных образовательных ресурсов [\(http://fcior.ru\)](http://fcior.ru/)

## **Требования к уровню подготовки обучающихся**

#### **знать/понимать**

**-** Основные технологии создания, редактирования, оформления, сохранения передачи информационных объектов различного типа с

помощью современных программных средств информационных и коммуникационных технологий.

- Назначение и вида информационных моделей, описывающих реальные объекты и процессы.

- Назначение и функции операционных систем.

#### **уметь**

**-** Оперировать различными видами информационных объектов, в том числе с помощью компьютера, соотносить полученные результаты с реальными объектами.

- Распознавать и описывать информационные процессы в социальных, биологических и технических системах.

Использовать готовые информационные модели, оценивать их соответствие реальному объекту и целям моделирования.

- Оценивать достоверность информации, сопоставляя различные источники.
- Иллюстрировать учебные работы с использованием средств информационных технологий.
- Создавать информационные объекты сложной структуры, в том числе гипертекстовые документы.
- Просматривать, создавать редактировать, сохранять записи в базах данных, получать необходимую информацию по запросу.
- Наглядно представлять числовые показатели и динамику их изменения с помощью программ деловой графики.
- Соблюдать правила техники безопасности и гигиенические рекомендации при использовании средств ИКТ

## **использовать приобретенные знания и умения в практической деятельности и повседневной жизни для**

- **-** Эффективного применения информационных образовательных ресурсов в учебной деятельности, в том числе самообразовании.
- Ориентации в информационном пространстве, работы с распространенными автоматизированными информационными системами.
- Автоматизации коммуникационной деятельности.
- Соблюдения этических и правовых норм при работе с информацией.
- -Эффективной организации индустриального информационного пространства.

#### **Содержание программы учебного предмета**

10 класс

## **Информация и информационные процессы – 13 часов**

Основные подходы к определению понятия «информация».

Системы, образованные взаимодействующими элементами, состояния элементов, обмен информацией между элементами, сигналы.

Дискретные и непрерывные сигналы. Носители информации.

Виды и свойства информации. Алфавитный подход к определению количества информации.

Универсальность дискретного (цифрового) представления информации. Двоичное представление информации в компьютере.

Системы счисления. Двоичная система счисления. Двоичная арифметика. Компьютерное представление целых и вещественных чисел. Представление звуковой информации: MIDI и цифровая запись.

Использование основных методов информатики и средств ИКТ при анализе процессов в обществе, природе и технике. Информационное моделирование как метод познания. Информационные (нематериальные) модели. Назначение и виды информационных моделей. Объект, субъект, цель моделирования. Адекватность моделей модулируемым объектам и целям моделирования. Формы представления моделей: описание, таблица, граф, чертеж, рисунок, схема. Основные этапы построения моделей. Компьютерное моделирование и его виды: расчетные, графические, имитационные модели.

Структурирование данных. Структура данных как модель предметной области. Примеры моделирования социальных, биологических и технических систем и процессов.

## *Практические работы*

- Определение количества информации, алфавитный подход к измерению информации.
- Соотношение систем счисления.
- Арифметические операции в системах счисления
- Форматы представления чисел в компьютере
- Представление текстовой информации в компьютере
- Представление графической информации в компьютере
- Представление звуковой информации в компьютере
- Представление видеоинформации информации в компьютере
- Средства и технологии работы с таблицами.
- Структура электронных таблиц. Типы и формат данных.
- Относительные и абсолютные ссылки. Использование функций.
- Статистическая обработка данных и построение диаграмм. Анализ результатов моделирования. Моделирование в среде табличного процессора.

# **Информационная технология работы с объектами текстового документа в среде Word – 2 часа**

Вставка графических и табличных объектов в текст. Работа со структурой текстового документа.

## *Практические работы*

- Форматирование объектов текста.
- Создание и редактирование графических объектов.
- Создание и редактирование табличных объектов.
- Работа со структурой текстового документа.

## **Средства и технологии обмена информацией с помощью компьютерных сетей – 6 часов**

Каналы связи и их основные характеристики. Помехи, шумы, искажение передаваемой информации. Избыточность информации как средство повышения надежности ее передачи. Использование кодов с обнаружением и исправлением ошибок. Возможности и преимущества сетевых технологий. Локальные сети. Топологии локальных сетей. Глобальная сеть. Адресация в Интернете. Протоколы обмена. Протокол передачи данных ТСР/IР. Аппаратные и программные средства организации компьютерных сетей. Информационные сервисы сети Интернет: электронная почта, телеконференции, Всемирная паутина, файловые архивы и т.д. Поисковые информационные системы. Организация поиска информации. Описание объекта для его последующего поиска.

## *Практические работы*

- Процедура подключения к Интернету
- Работа с электронной почтой. Настройка почтовой программы Outlook Express
- Отправка и получение почтовых сообщений
- Путешествия по Всемирной паутине. Настройка браузера
- Пересылка информации через Интернет.
- Работа с файловыми архивами
- Работа с поисковыми системами.
- Поиск информации в Интернете.
- Общение в Интернете в реальном времени

#### **Информационная технология представления информации в виде презентаций в среде Power Point – 3 часа**

Программа подготовки презентаций Microsoft Power Point. Создание презентации при помощи Мастера автосодержания на тему «Техника безопасности в компьютерном классе».

# *Практические работы*

- Создание презентации «Техника безопасности в компьютерном классе»
- Шаблоны презентации. Выбор дизайна презентации. Заполнение презентации информацией по теме. Добавление эффектов анимации.
- Создание элементов управления презентации.

## **Информационная технология обработки данных в среде табличного процессора Exсel (4 часа)**

Статистическое исследование массивов данных. Представление результатов обработки массивов данных с использованием ИКТ.

## *Практические работы*

- Технология накопления данных и их обработка в Excel.
- Статистическая обработка данных и построение диаграмм.

Анализ результатов обработки массивов данных.

#### **Информационная технология разработки проекта-6 часов**

Представление об основных этапах разработки проекта.

Разработка информационных моделей социального проекта «Жизнь без сигареты».

## *Практические работы*

- Информационная технология создания социального проекта «Жизнь без сигареты».
- Исследование модели социального проекта «Жизнь без сигареты» с позиции основных предметных областей. Повторение 1 ч.

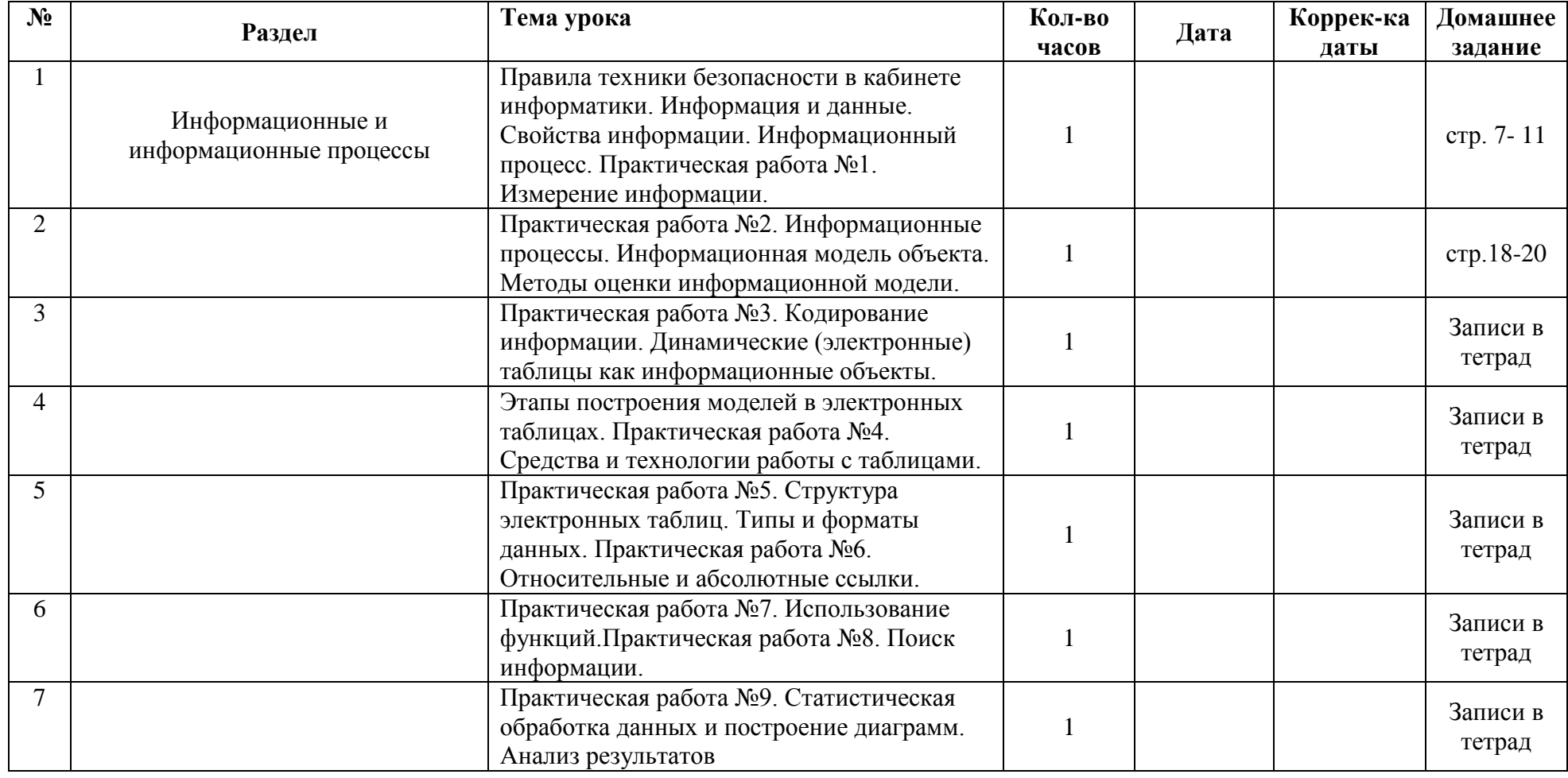

### **Календарно-тематическое планирование, 10 класс, 1 час в неделю**

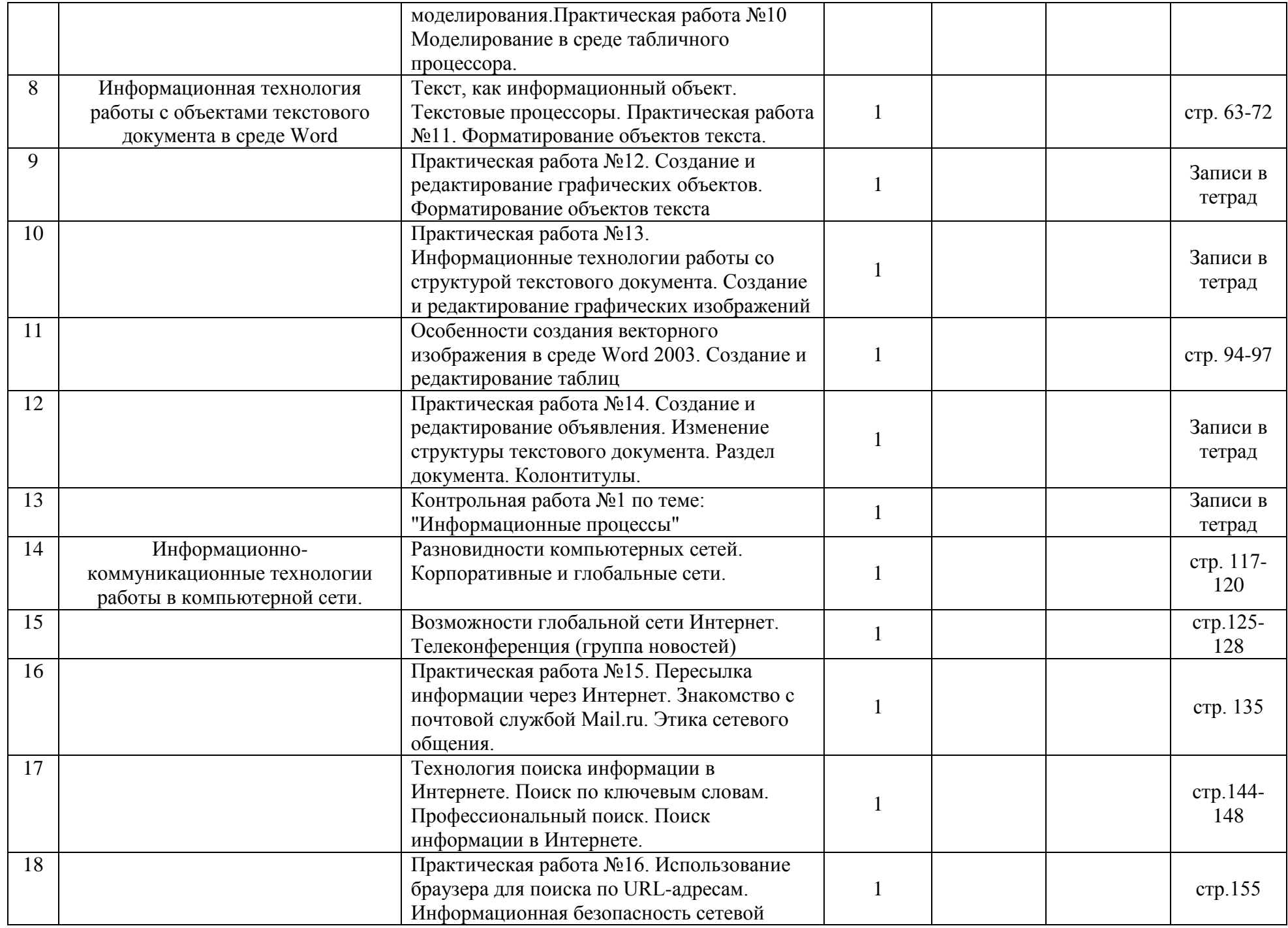

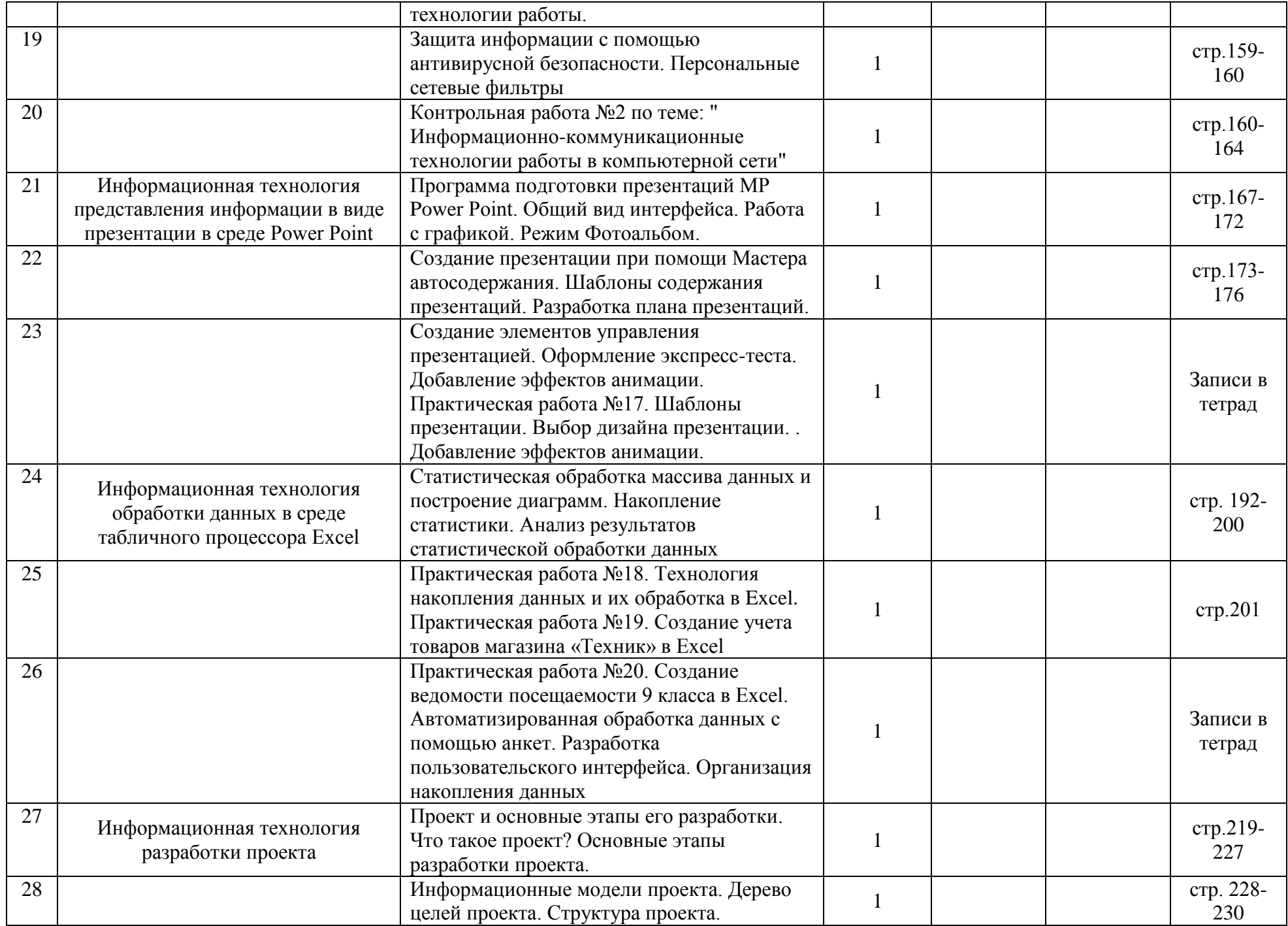

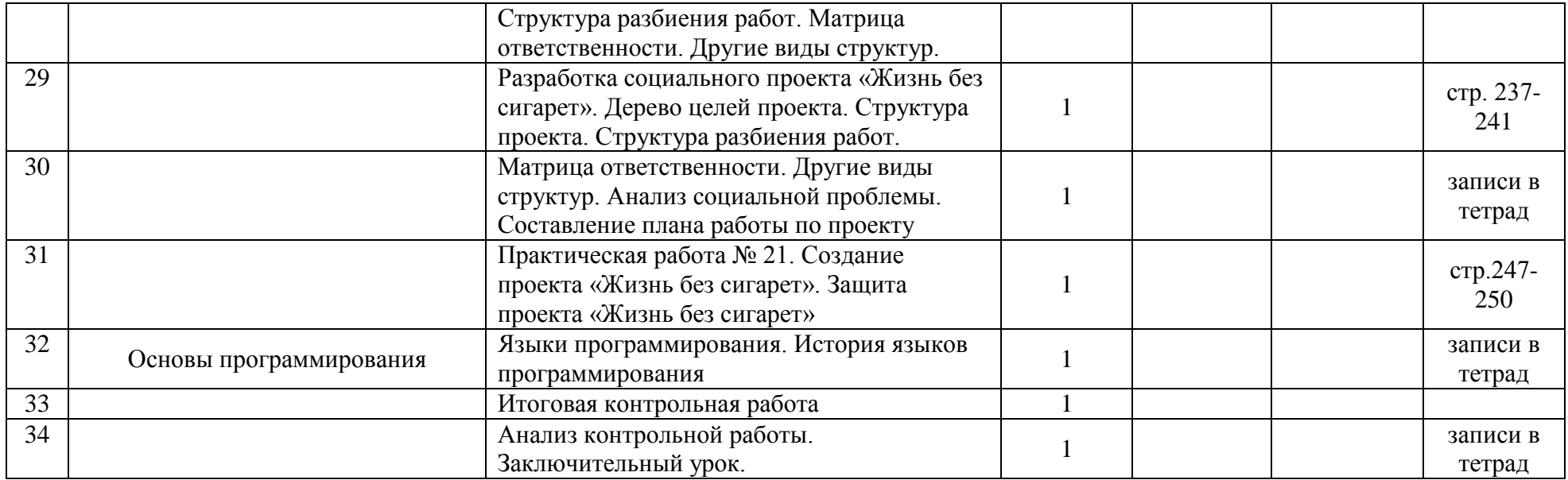

## 11 КЛАСС

## **Основы социальной информатики – 15 часов**

Информационная цивилизация. Информационные ресурсы общества.

Информационная культура. Этические и правовые нормы информационной деятельности человека. Информационная безопасность.

# *Практические работы*

- Информационные услуги и продукты. Информационная культура.
- Методы защиты информации.

## **Информационные системы и технологии – 3 часа**

Информационные системы.

Информационные технологии.

# **Информационные технологии автоматизированной обработки текстовых документов – 4 часа**

Текст как информационный объект. Автоматизированные средства и технологии организации текста. Основные приемы преобразования текстов. Гипертекстовое представление информации.

Информационные технологии работы со структурой текстового документа. Информационная технология автоматизированной обработки текста.

# *Практические работы*

- Инструменты автоматизации редактирования.
- Инструменты автоматизации форматирования.
- Стилевое форматирование.
- Создание стилей.
- Создание оглавления.
- Нумерация таблиц и рисунков.
- Перекрестные ссылки.
- Сортировка.

# **Информационная технология хранения данных -12 часов**

Понятие и типы информационных систем. Базы данных (табличные, иерархические, сетевые). Системы управления базами данных (СУБД). Формы представления данных (таблицы, формы, запросы, отчеты). Реляционные базы данных. Связывание таблиц в многотабличных базах данных.

# *Практические работы*

- Система управления базами данных Access. Назначение, интерфейс, инструменты.
- Теоретические этапы разработки базы данных *Географические объекты.*
- Проектирование базы данных *Географические объекты.*
- Создание файла базы данных.
- Создание таблиц.
- Связи между таблицами и ввод данных в связанные таблицы.
- Формы.
- Сортировка и отбор данных.
- Создание запросов.
- Создание отчетов.

#### **Формы и средства контроля**

 Основными методами проверки знаний и умений учащихся по информатике являются устный опрос и письменные работы. К письменным формам контроля относятся: практические и контрольные работы, тесты. Основные виды контроля знаний – входной, промежуточный, итоговый. Текущая проверка проводится систематически из урока в урок, а итоговая – по завершении темы (раздела), школьного курса.

## КРИТЕРИИ И НОРМЫ ОЦЕНКИ

## **Критерий оценки устного ответа**

**Отметка «5»:** ответ полный и правильный на основании изученных теорий; материал изложен в определенной логической последовательности, литературным языком: ответ самостоятельный.

**Отметка «4»:** ответ полный и правильный на основании изученных теорий; материал изложен в определенной логической последовательности, при этом допущены две-три несущественные ошибки, исправленные по требованию учителя.

**Отметка «3»:** ответ полный, но при этом допущена существенная ошибка, или неполный, несвязный.

**Отметка «2»:** при ответе обнаружено непонимание учащимся основного содержания учебного материала или допущены существенные ошибки, которые учащийся не смог исправить при наводящих вопросах учителя.

## **Критерий оценки практического задания**

**Отметка «5»**: 1) работа выполнена полностью и правильно; сделаны правильные выводы; 2) работа выполнена по плану с учетом техники безопасности.

**Отметка «4»**: работа выполнена правильно с учетом 2-3 несущественных ошибок исправленных самостоятельно по требованию учителя.

**Отметка «3»:** работа выполнена правильно не менее чем на половину или допущена существенная ошибка.

**Отметка «2»:** допущены две (и более) существенные ошибки в ходе работы, которые учащийся не может исправить даже по требованию учителя.

## **Тестирование**

Правила оценивания:

- за каждый правильный ответ начисляется 1 балл;
- за вопрос, оставленный без ответа (пропущенный вопрос), ничего не начисляется.

При выставлении оценок используются соотношения:

- $50-70\% \langle 3 \rangle$ ;
- 71-85% «4»;
- $\bullet$  86-100% «5».

# **Календарно-тематическое планирование, 11 класс, 1 час в неделю**

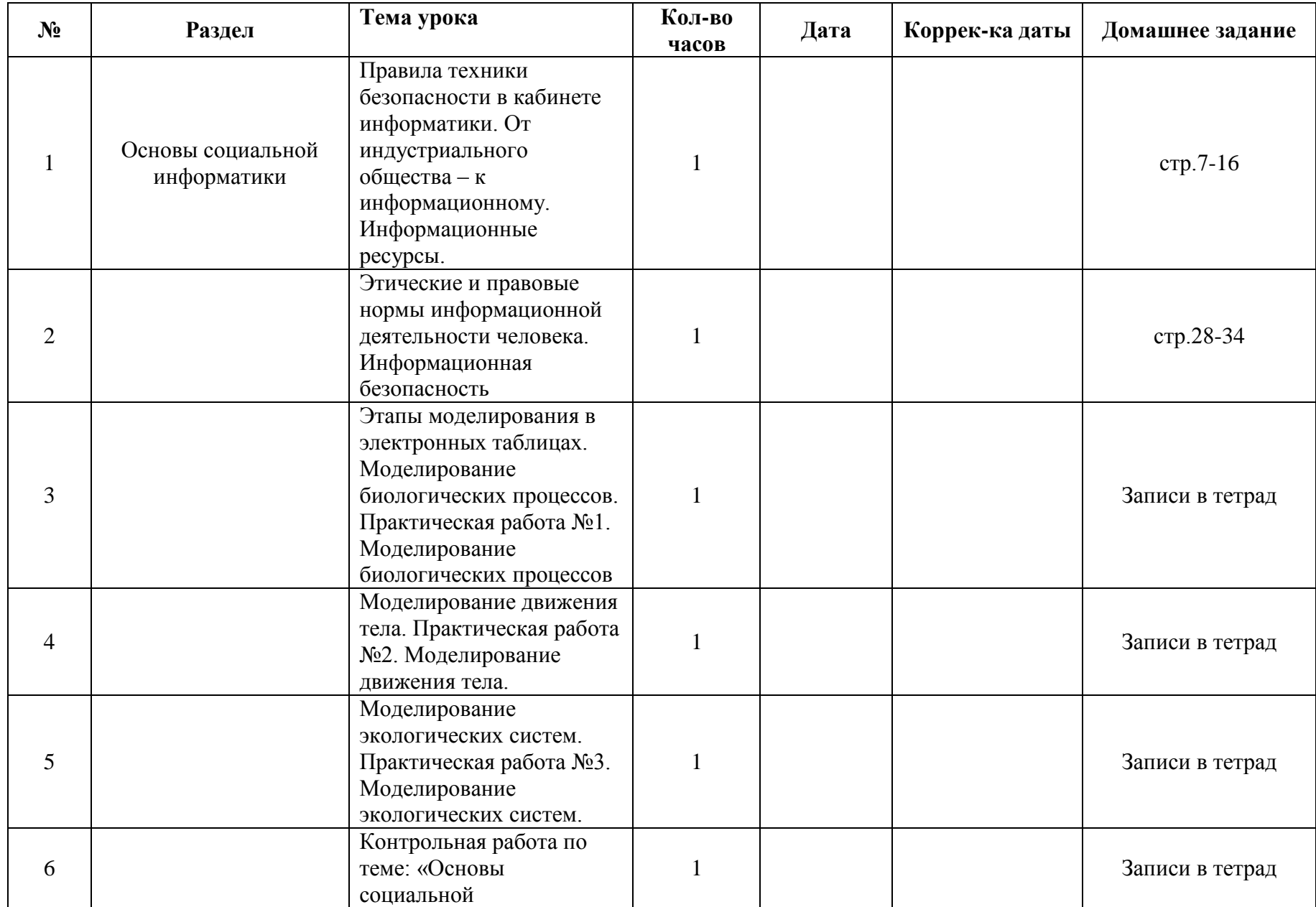

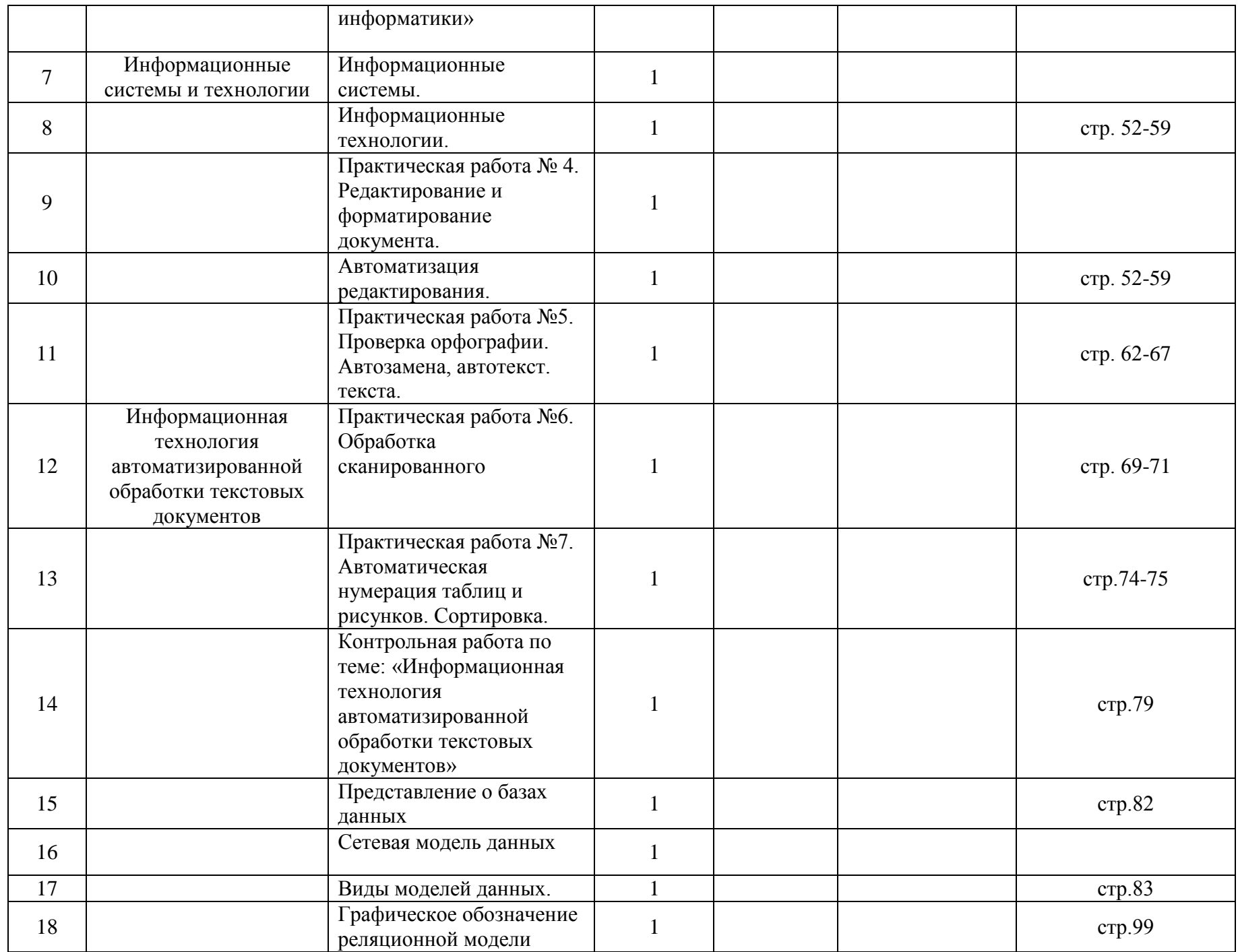

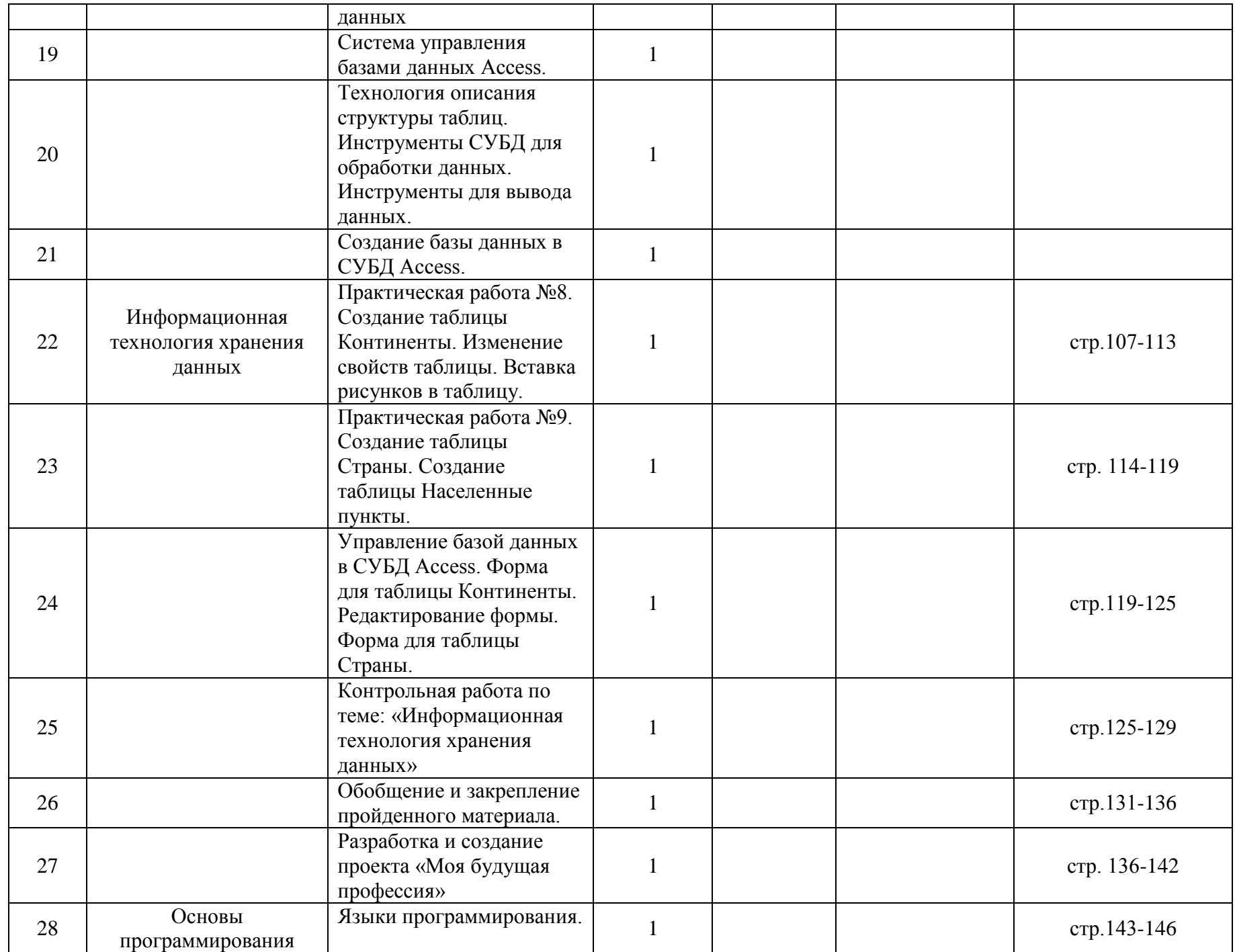

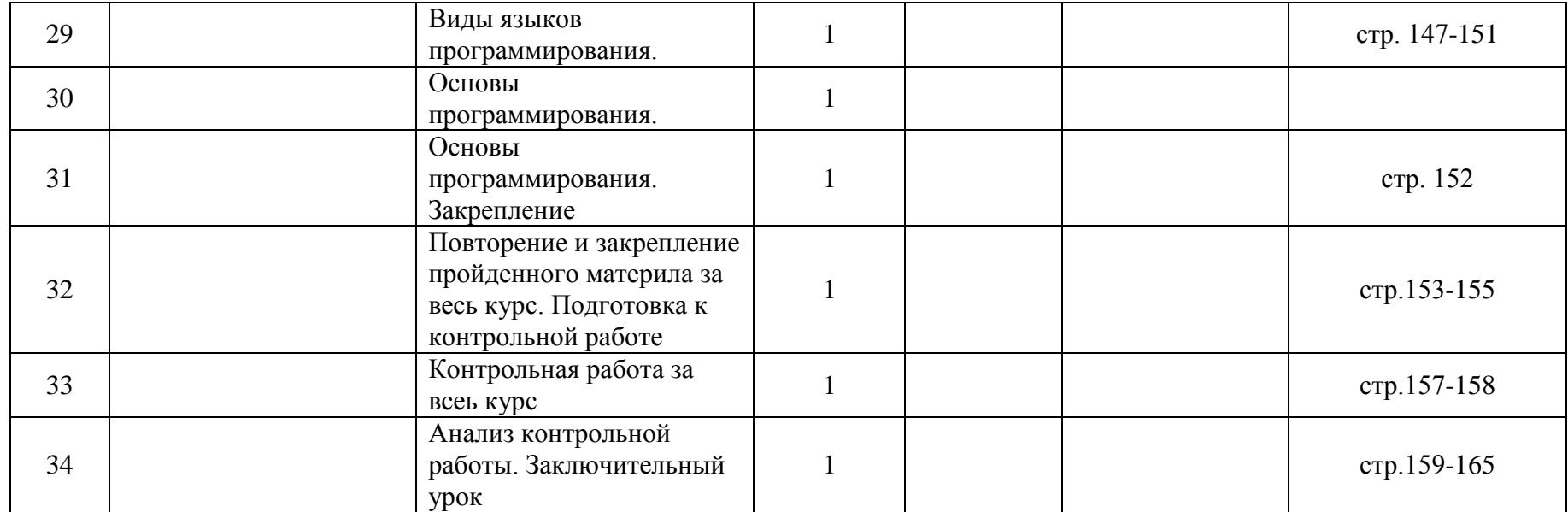

## Перечень учебно-методических средств обучения

#### Литература

## Основная литература:

- 1. Н.В. Макарова. Программа по информатике и ИКТ (системно-информационная концепция), СПб.: Питер, 2007.
- 2. Н.В. Макарова. Информатика и ИКТ. Учебник 10 класс. СПб.: Питер, 2008.
- 3. Информатика. 10 класс. Поурочные планы по учебнику профессора Н.В.Макаровой 1 часть./Автор составитель М.Г. Гилярова.- Волгоград ИТД «Корафей»,- 2009.
- 4. Информатика. 10класс. Поурочные планы по учебнику профессора Н.В.Макаровой 2 часть./Автор составитель М.Г. Гилярова.- Волгоград ИТД «Корафей»,- 2009
- 5. Макарова,Н.В., Информатика и ИКТ: Методическое пособие для учителя. Часть 1. Информационная картина мира / Спб.: Питер 2008;
- 6. Макарова,Н.В., Информатика и ИКТ: Методическое пособие для учителя. Часть 2. Программное обеспечение информационных технологий/ Спб.: Питер 2008;
- 7. Макарова,Н.В., Информатика и ИКТ: Методическое пособие для учителя. Часть 3. Техническое обеспечение информационных технологий/ Спб.: Питер 2008;
- 8. «Информатика и ИКТ». Учебник.11 кл. Базовый уровень/ Под ред. проф. Н.В. Макаровой //СПб.: Питер, 2007.
- 9. Информатика и ИКТ. Практикум по программированию. 10 -11 класс. Базовый уровень/ Под ред. проф. Н.В. Макаровой //СПб.: Питер, 2007.

10. Информатика и ИКТ. Задачник по моделированию. 9 -11 класс. Базовый уровень/ Под ред. проф. Н.В. Макаровой //СПб.: Питер, 2007.